#### **ID2212 Network Programming with Java Lecture 12**

#### **Enterprise JavaBeans (EJBs) and WebSockets**

**Vladimir Vlassov, Leif Lindbäck, Paris Carbone KTH/ICT/SCS HT 2014**

## **Enterprise JavaBeans (EJB)**

#### javax.ejb

**home page: http://www.oracle.com/technetwork/java/index-jsp-140203.html**

# **Outline**

- **Enterprise JavaBeans (EJB)**
	- **Session**
	- **Message-Driven**
- **Example: Bank Account Application to be considered at Exercise 4 (see slides of Exercise 4)**

# **Enterprise JavaBeans (EJB)**

- **An EJB is a server-side components that exposes methods for performing application logic**
- $\cdot$  EJB 3
	- *Session Beans* **(stateless and stateful) represent actions (a single action, a session)**
		- **Performs a task for a client; optionally may implement a web service**
	- *Message-driven Beans*
		- **Acts as a listener for a particular messaging type, such as the Java Message Service (JMS)**
- **EJB 2**
	- *Session Beans* **(stateless and stateful)**
	- *Entity Beans* **represent persistent stateful entity (e.g. account, person, customer). An entity bean – a row in a database**
	- **Entity beans have been replaced by Java Persistence API entities.**

# **Session Beans**

- **Business process objects, for example, business logic, workflow and similar**
- **A** *session bean* **represents a single client inside the Application Server.**
	- **Used only by one client at a time**
	- **Lives for the session (or lifetime) of the calling client**
- **Two kind of sessions EJBs**
	- *Stateless session EJBs*
	- *Stateful session EJB*

# **A Stateful Session Bean**

- **The bean class is annotated as** @Stateful
- **Spans multiple client calls and retains state on behalf of the individual client (conversational state).**
- **One bean instance per client.**
	- **Values of instance variables represent the state of a unique client session.**
		- **A.k.a. the** *conversational state*
	- **If the client removes the bean or terminates, the session ends and the state disappears.**
- **Example: A shopping cart**

# **A Stateless Session Bean**

- **The bean class is annotated as** @Stateless
- **Accommodates only a single request.**
- **Does not maintain a conversational state with the client.** 
	- **May contain state, but not conversational state related to a specific client.**
- **A pool of beans**
	- **All instances of a stateless bean are equivalent**
	- **Better scalability than stateful beans.**
- **Example: A currency converter**

# **Business Interface of a Session Bean**

- **A client uses a session bean through the methods of the bean's** *business interface***.** 
	- **The interface includes the business methods exposed by the bean's class**
	- **The bean class implements the business interface**
- **A client of a session bean can be a web component, an application client, or another EJB**

# **Business Interface of a Session Bean (contd)**

- **The client gets a reference to the session bean's interface either through**  *injection or JNDI lookup*
- **The following example illustrates both options. Note that JNDI lookup is**  *very seldom* **required.**

```
@WebServlet(name = "AdderServlet", urlPatterns = {"/AdderServlet"})
public class AdderServlet extends HttpServlet {
     @EJB
     private AdderRemote adder; //injection
     //private AdderRemote adder = lookupAdderBeanRemote(); // through lookup
     private AdderRemote lookupAdderBeanRemote() {
         try {
             Context c = new InitialContext();
             return (AdderRemote) c.lookup(
                         "java:global/Adder/Adder-ejb/AdderBean!adder.AdderRemote");
         } catch (NamingException ne) {
             Logger.getLogger(getClass().getName()).log(Level.SEVERE, 
                                                         "exception caught", ne);
             throw new RuntimeException(ne);
 }
     }
```
# **Business Interface Design Options**

- *Local interface* **for local clients on the same JVM**
- *Remote interface* **for remote clients on different JVM**
	- **Remote interface obeys the rules of Java RMI.**
- *No-interface* **view for local clients**
	- **All public methods of the bean class are automatically exposed to the client**
	- **Does not require a separate interface; there is no the** implements **clause**
	- **The same behavior as the local interface view**
	- **Simplifies programming**
- *Web Services interface*
	- **Exposing business methods as Web Services**
	- **Stateless session beans can be invoked over SOAP/HTTP**

**Lecture 12: Enterprise JavaBeans (EJBs) 10**

# **A Session EJB with a Remote Interface**

- **An interface for remote access**
- **Annotate the interface with the** @Remote **annotation:**

```
 @Remote
public interface InterfaceName {
     ...
   }
```
• **Annotate the bean class with** @Remote**, specifying the business interface(s):** 

```
 @Remote(InterfaceName.class)
public class BeanName implements InterfaceName 
 {
     ...
   }
```
#### **A Session EJB with a Local Interface**

- **An interface for local access**
- **Annotate the interface with the** @Local **annotation:**

```
 @Local
public interface InterfaceName {
     ...
   }
```
• **Annotate the bean class with** @Local**, specifying the business interface(s):** 

```
 @Local (InterfaceName.class)
public class BeanName implements InterfaceName 
 {
     ...
   }
```
#### **A Session EJB without Interface**

• **Annotate the bean class with** @LocalBean annotation

```
 @LocalBean
public class BeanName {
          ...
      }
```
#### **Deciding on Remote or Local Access**

- **Tight or loose coupling of related beans:**
	- **Tightly coupled beans depend on one another, and they are good candidates for** *local access***.**
- **Type of client:** 
	- **To enable clients accessing the EJB direct, not through a web interface, the EJB must allow** *remote access***,**
	- **For EJBs accessed by web components or other EJBs,** *local access* **is almost always preferred.**

# **Deciding on Remote or Local Access (contd)**

● **Semantics:**

 **Remote calls use pass-by-value semantics, local calls use pass-by-reference.**

- **Component distribution:**
	- **Server-side components can be distributed among multiple machines for scalability.**
	- **Web components may run on a different server than EJBs, but this is very seldom useful.**
- **Performance:**
	- **Remote calls are slower than local calls.**

# **Example: Adder Service**

- **A client-server application**
	- **A user enters an integer number via an HTML form and gets a sum accumulated by the Adder application.**
- **The Adder application includes:**
	- **The index.xhtml JSF page**
	- **The Adder managed bean**
	- **The AdderBean EBJ (session, stateful) that accumulates a sum of integers entered by a user, and returns the sum on request**

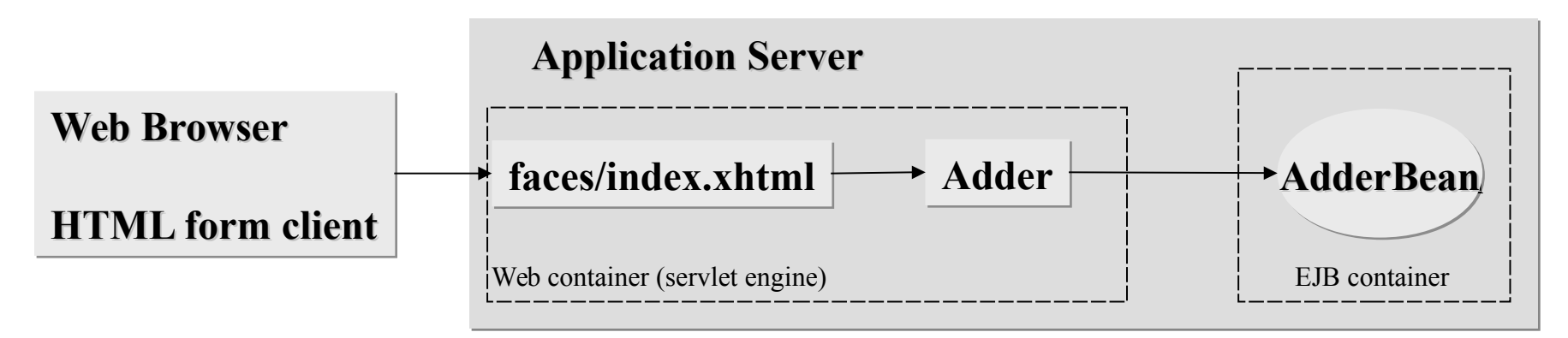

**Lecture 12: Enterprise JavaBeans (EJBs) 16**

# **Client**

#### • **An HTML Form in a Web page (index.xhtml)**

```
\leq 2 \g \dots \dots \dots \dots - '1.0' encoding = 'UTE - 8' ? >
<!DOCTYPE html        PUBLIC "-//W3C//DTD XHTML        1.0 Transitional//EN"
     "http://www.w3.org/TR/xhtml1/DTD/xhtml1-transitional.dtd">
<html xmlns="http://www.w3.org/1999/xhtml"
       xmlns:h="http://java.sun.com/jsf/html">
     \langle h : \text{head} \rangle<title>Adder site</title>
     \lt/h:head>
     \langle h : body \rangle<h1>Adder Site</h1>
          \langle h3>The running total is #{adder.total}\langle h3>\langle h : \text{form} \rangle<p><h:outputLabel for="operand" value="Please enter an integer: "/>
                    <h:inputText id="operand" value="#{adder.operand}"/>
               </p>
               <p><h:commandButton value="Add"/></p>
          \lt/h:form>
     \langle h : \text{body} \rangle\langle/html>
```
#### **Adder Managed Bean**

• **The Adder managed bean is a client of the Adder EJB**

```
package se.kth.id2212.lec12.view;
```

```
import java.io.Serializable;
import javax.ejb.EJB;
import javax.enterprise.context.SessionScoped;
import javax.inject.Named;
import se.kth.id2212.lec12.model.AdderBean;
```

```
@Named(value = "adder")@SessionScoped
public class Adder implements Serializable {
```

```
private static final long serialVersionUID = -3552965833778221283L;
@EJB
private AdderBean adderBean;
```
#### **Adder Managed Bean (cont'd)**

```
public int getTotal() {
    return adderBean.getTotal();
}
```

```
public void setOperand(Integer operand) {
   adderBean.add(operand);
}
```

```
public Integer getOperand() {
   return null;
}
```
# **Adder EJB (Stateful Session Bean)**

– **Interface operations:**

public void add (int number) public int getTotal()

– private int total; // state of the bean

# **Adder EJB (contd)**

```
package se.kth.id2212.lec12.model;
```

```
import javax.ejb.Stateful;
```

```
@Stateful
public class AdderBean {
    private int total;
```

```
public void add(int operand) {
   total = total + operand;}
```

```
public int getTotal() {
   return total;
```
}

}

# **Message-Driven Beans**

• **A** *message-driven bean* **is an EJB that allows Java EE applications to process messages** *asynchronously***.** 

– **Normally acts as a** *JMS message listener***.**

- **Defference between m-d beans and session beans**
	- **Clients do not access m-d beans by method calls through interfaces;**
	- **M-d bean instead implements the** MessageListener **interface with the** onMessage **method.**
- **A m-d bean resembles a stateless session bean** 
	- **M-d bean instances retain no conversational state for a specific client;**
	- **All instances of a m-d bean are equivalent;**
	- **A single m-d bean can process messages from multiple clients.**

# **Features of Message-Driven EJBs**

- **Stateless.**
- **Execute upon receipt of a single client message.**
- **Invoked asynchronously.**
- **Can be transaction-aware.**
- **An example is a log service**

# **Client Interaction with a Message-Driven Bean**

- **A client interacts with a m-d bean through JMS by sending messages to the destination for which the message-driven bean class is the JMS message listener.**
- **An m-d bean's class is annotated** @MessageDriven **with a name of the bean's destination, e.g.**  @MessageDriven(mappedName = "jms/Queue")
- **When a message arrives, the container calls the message-driven bean's** onMessage **method to process the message.**

# **Life Cycles of EJBs**

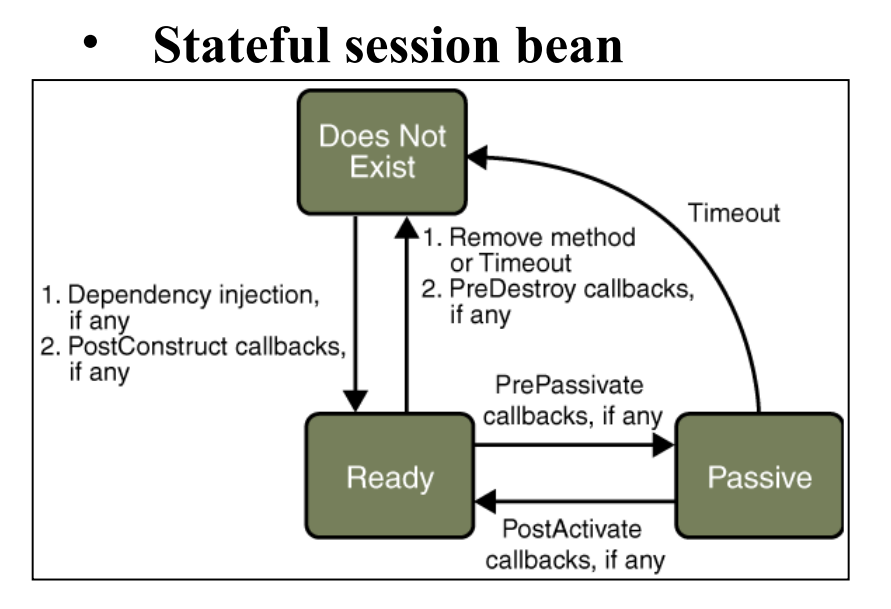

#### • **Stateless session bean**

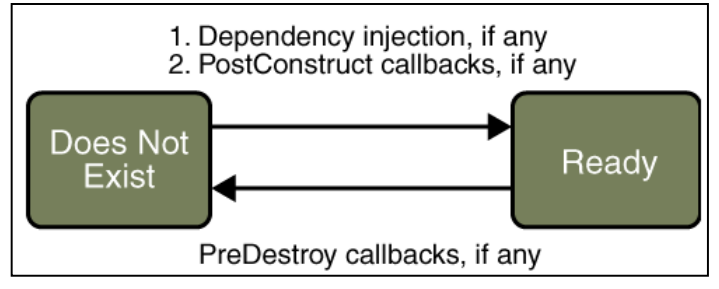

• **Message-driven bean**

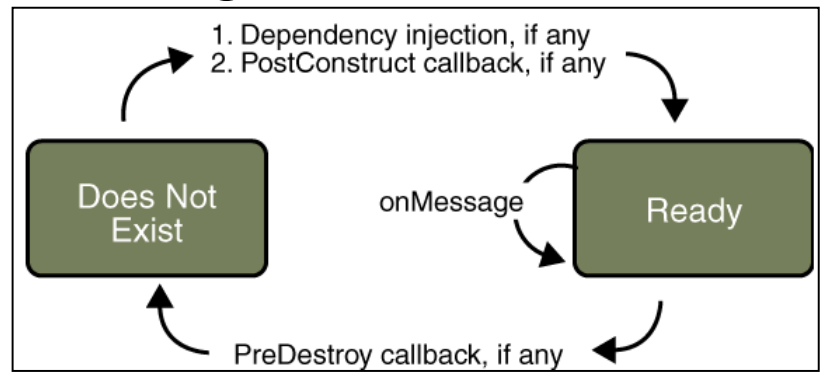

- **During the bean's lifetime, the EJB Container invokes methods annotated**  @PostConstruct**,** @PrePassivate**,**  @PostActivate**,** @PreDestroy**,**  @Remove**.**
- **When a client calls a business method on a bean, which does not exists or is passive, the container constructs the bean or activates the bean to make it ready.**

**Lecture 12: Enterprise JavaBeans (EJBs) 26**

### Networking with WebSockets

javax.websocket

**home page: http://www.oracle.com/technetwork/articles/java/jsr356-1937161.html**

# Outline

Web Based Communication HTTP Limitations WebSocket Contribution The WebSocket API in JavaEE Endpoints Sending/Receiving Messages Encoders/Decoders Accessing Sessions WebSocket Clients

# HTTP Limitations

Half-Duplex (Request / Response based)

A *client* requests a resource and the *server* provides access to it Verbose (adds communication overhead)

Complicated when resources change *frequently*

eg. *Social networking, gaming, collaborative editing, financial applications etc*.

Polling is **inefficient**

# **HTTP Limitations**

Long Polling (Comet) offered small improvement

- Establishes a persistent connection and waits for the server to push data when it becomes available
- Still requires a new connection (handshake) per update

Still adds the communication overhead of HTTP

# WebSockets Contribution

- **WebSockets** (RFC 6455) build on a **single** TCP connection and offer **bi-directional**, **full-duplex**  communication through the web (HTTP)
- **Message-Based** communication (text, binary and ping-pong messages)
- Offers *addressing* and *protocol naming* mechanisms to support multiple services on one port (eg. 80)

## WebSockets Contribution

•WebSocket connection **endpoints** can be represented by URIs:

- **ws://host:port/path?query** *(plain websocket connection)*
- **wss://host:port/path?query** *(encrypted websocket connection)*
- •They are currently supported by modern browsers through a JavaScript API to allow
	- Endpoints connection
	- Callbacks for Sending/Receiving messages and connection state events

# WebSockets Contribution

#### A websocket connection is established by upgrading a HTTP connection. Browser and server exchange the following handshake.

GET /path/to/websocket/endpoint HTTP/1.1 Host: localhost **Upgrade: websocket** Connection: Upgrade Sec-WebSocket-Key: xqBt3ImNzJbYqRINxEFlkg== Origin: http://localhost Sec-WebSocket-Version: 13

HTTP/1.1 101 Switching Protocols Upgrade: websocket Connection: Upgrade Sec-WebSocket-Accept: K7DJLdLooIwIG/MOpvWFB3y3FE8=

Networking with WebSockets 33

# Messaging Over WebSockets

- WebSockets is a protocol enabling transport over a network, much like TCP or UDP.
- It is often convenient to use a higher level protocol on top of WebSockets, instead of using plain websockets endpoints.
- There are many such protocols, for example
	- Web Application Messaging Protocol, WAMP
	- Java Message Service, JMS
	- Advanced Message Queuing Protocol, AMQP
	- Extensible Messaging and Presence Protocol, XMPP

#### WebSockets in Java

•WebSockets were introduced in JavaEE 7.0

- javax.websocket and javax.websocket.server
- Supported by Web Containers (Tomcat 8, Glassfish 4.0, Jetty, WildFly)
- •**Endpoints** are instances of the javax.websocket.Endpoint class
- •There are **two** ways of defining Endpoints:
	- **Programmatic Endpoints:** Extending javax.websocket.Endpoint and overriding lifecycle methods
	- **Annotated Endpoints:** Decorating classes with provided annotations. *This is generally preferred to the programmatic approach.*

# **Endpoints**

•WebSocket Endpoints are **not** sockets! Sockets are **stream-based** while Endpoints are **message-based**.

•WebSocket Server Endpoints are **not** servlets! The container creates **one** Endpoint instance **per connection**.

• Any POJO can be converted into an Endpoint simply via using appropriate WebSocket annotations.

## **Annotated Endpoints**

- Easier to Write
- A simple Endpoint that echoes back every text message:

```
@ServerEndpoint("/echo")
@ServerEndpoint("/echo")
public class EchoEndpoint {
public class EchoEndpoint {
     @OnMessage
@OnMessage
     public String doEcho(String textMsg) {
public String doEcho(String textMsg) {
       return textMsg;
return textMsg;
     }
}
}
}
```
# Programmatic Endpoints

• More complicated to write.

}

}

• A simple Endpoint that echoes back every text message:

```
public class EchoEndpoint extends Endpoint {
public class EchoEndpoint extends Endpoint {
```

```
@Override
@Override
public void onOpen(final Session session, EndpointConfig 
public void onOpen(final Session session, EndpointConfig 
eConf) {
eConf) {
session.addMessageHandler(new MessageHandler.Whole<String>() {
session.addMessageHandler(new MessageHandler.Whole<String>() {
```

```
 @Override
 @Override
 public void onMessage(String textMsg) {
 public void onMessage(String textMsg) {
 try{
 try{
 session.getBasicRemote().sendText(textMsg);
 session.getBasicRemote().sendText(textMsg);
 } catch(IOException ioe) {
 } catch(IOException ioe) {
...
...
 }
1999
\rightarrow });
}
 }
 }
}
```
## **Annotated Endpoints**

Easier to Write A simple Endpoint that echoes back every text message:

```
@ServerEndpoint("/echo")
@ServerEndpoint("/echo")
public class EchoEndpoint {
public class EchoEndpoint {
     @OnMessage
@OnMessage
     public String doEcho(String textMsg) {
public String doEcho(String textMsg) {
       return textMsg;
return textMsg;
     }
}
}
}
```
## Annotated Endpoints

•Annotated Endpoints are simpler and automatically deployed with the Web Application on the relative path defined by the ServerEndpoint annotation.

•There are annotations for every Endpoint lifecycle event:

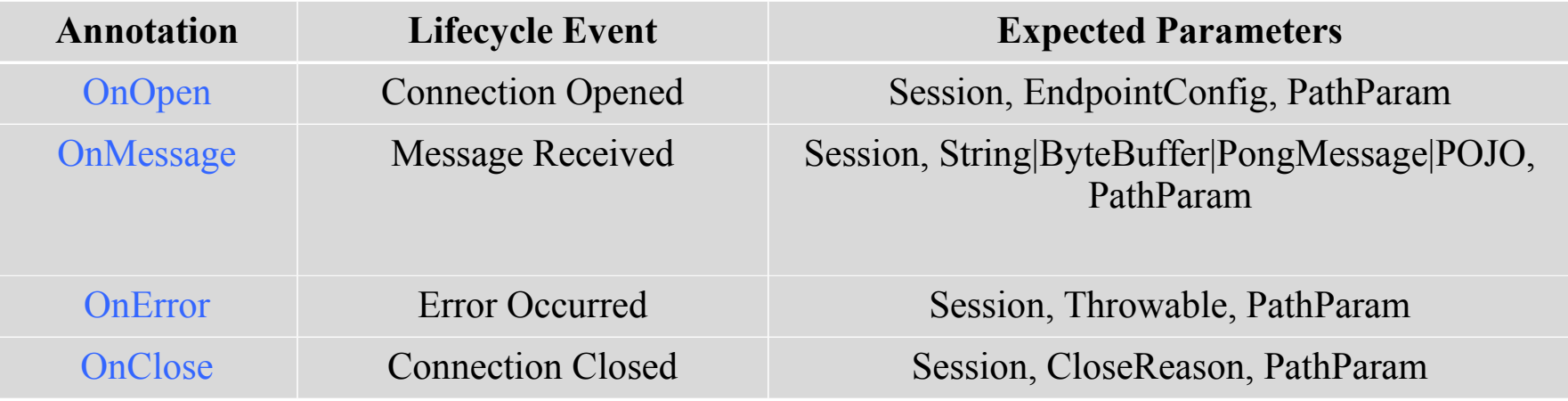

# Receiving Messages

• Currently the following message types are supported:

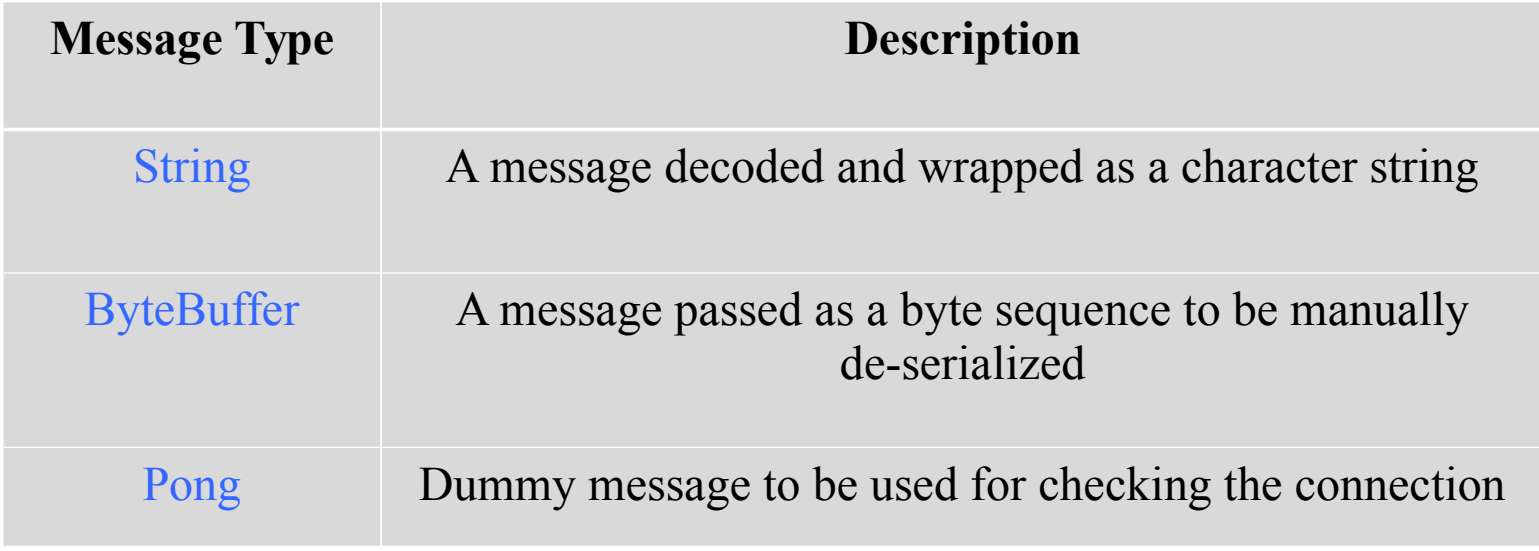

# Receiving Messages

•An Endpoint can have up to three message handlers

```
@ServerEndpoint("/ireadeverything")
@ServerEndpoint("/ireadeverything")
public class ThreeTypeEndpoint {
public class ThreeTypeEndpoint {
    @OnMessage
@OnMessage
    public void receiveText(Session session, String textMsg) {
public void receiveText(Session session, String textMsg) {
    }
    @OnMessage
@OnMessage
    public void receiveBinary(Session session, ByteBuffer 
public void receiveBinary(Session session, ByteBuffer 
    binaryMsg) {
binaryMsg) {
    }
    @OnMessage
@OnMessage
    public void receivePong(Session session, PongMessage pongMsg) 
public void receivePong(Session session, PongMessage pongMsg) 
    {
    }
}
}}
    }
    {
    }
```
# **Sending Messages**

•Each connection's session object exposes two remote peer interfaces for sending messages:

- RemoteEndpoint.Basic for blocking communication
- RemoteEndpoint.Async for asynchronous communication

```
@OnMessage
@OnMessage
Public void messageBack(Session session, String str)
Public void messageBack(Session session, String str)
{
{
    session.getBasicRemote().sendText(str); //blocks
session.getBasicRemote().sendText(str); //blocks
    session.getAsyncRemote().sendText(str): //returns 
session.getAsyncRemote().sendText(str): //returns 
    instantly
instantly
}
}
```
•For converting messages to/from POJOs the API offers the following interfaces:

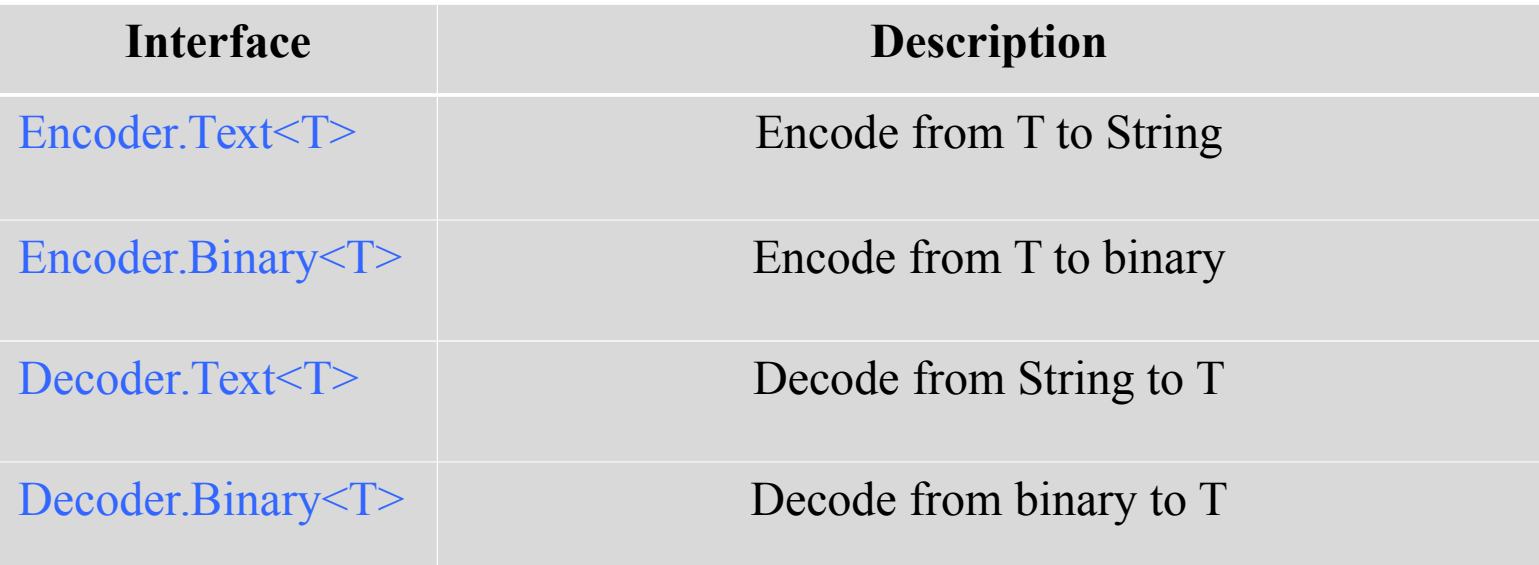

•For each server Endpoint we can define many encoders and at most **one** decoder per input type (String, Binary) as ServerEndpoint annotation parameters.

```
@ServerEndpoint(
@ServerEndpoint(
    value = "/echoserver",
value = "/echoserver",
    encoders = {MyEncoderA.class, 
encoders = {MyEncoderA.class, 
    MyEncoderB.class},
MyEncoderB.class},
    decoders = {MyDecoder.class}
decoders = {MyDecoder.class}
)
public class EchoServer{
public class EchoServer{
    @OnMessage
@OnMessage
    public void message(Session session, MyMessage 
public void message(Session session, MyMessage 
    msg){
msg){
    …
    }
}
)
    …
    }
}
```
•Defining an encoder

```
public class MyEncoderA implements 
public class MyEncoderA implements 
    Encoder.Text<MyMessageA>{
Encoder.Text<MyMessageA>{
    @Override
@Override
    public void init(EndpointConfig econf){}
public void init(EndpointConfig econf){}
    @Override
@Override
    public void destroy(){}
public void destroy(){}
    @Override
@Override
    public String encode(MyMessageA myMsg){
public String encode(MyMessageA myMsg){
    return myMsg.getJson(); 
return myMsg.getJson(); 
    }
}
}
}
```
•Same for MyMessageB…

•Defining the decoder. For multiple type support there should be one **common superclass/interface** defined.

```
public class MyDecoder implements Decoder.Text<MyMessage>{
public class MyDecoder implements Decoder.Text<MyMessage>{
     @Override
@Override
     public void init(EndpointConfig econf){}
public void init(EndpointConfig econf){}
     @Override
@Override
     public void destroy(){}
public void destroy(){}
     @Override
@Override
     public MyMessage decode(String textMsg) throws 
public MyMessage decode(String textMsg) throws 
     DecodeException{
DecodeException{
     //parse textMsg
//parse textMsg
     …
     // MyMessageA and MyMessageB should inherit MyMessage
// MyMessageA and MyMessageB should inherit MyMessage
     return new MyMessageA(textMsg); 
return new MyMessageA(textMsg); 
     … //or
… //or
     return new MyMessageB(textMsg); 
return new MyMessageB(textMsg); 
     }
     …
}
}…
     }
     …
```
•For sending a custom Message use the sendObject method of a RemoteEndpoint.

```
MyMessageA myA = new MyMessageA();
MyMessageB myB = new MyMessageB();
MyMessageB myB = new MyMessageB();
Session.getBasicRemote.sendObject(myA);
Session.getBasicRemote.sendObject(myA);
Session.getAsyncRemote.sendObject(myA);
Session.getAsyncRemote.sendObject(myA);
```
# Accessing Sessions

•A Session object provides access to all sessions connected to the same endpoint. (useful for web applications where users interact eg. chat, games, collaborative editing etc.)

```
@ServerEndpoint("/myblackboard")
@ServerEndpoint("/myblackboard")
public class Blackboard {
public class Blackboard {
    @OnMessage
@OnMessage
    public void onMessage(Session session, String msg){
public void onMessage(Session session, String msg){
    try{
try{
     for(Session userSession : session.getOpenSession()) 
 for(Session userSession : session.getOpenSession()) 
    {
{
     if(userSession.isOpen()) 
 if(userSession.isOpen()) 
    userSession.getBasicRemote().sendText(msg);
userSession.getBasicRemote().sendText(msg);
     }
    }
    }
}
     }
    }
    }
}
```
# WebSocket Clients

•Typically WebSocket clients run in browsers, written in JavaScript.

```
var myWebscoket;
var myWebscoket;
function connect() {
function connect() {
     myWebSocket = new 
myWebSocket = new 
     WebSocket("ws://test.kth.se:8080/myblackboard");
WebSocket("ws://test.kth.se:8080/myblackboard");
     myWebSocket.onmessage = messageHandl;
myWebSocket.onmessage = messageHandl;
}
}
var blackboardPanel = document.getElementById("mypanel");
var blackboardPanel = document.getElementById("mypanel");
function messageHandl(blackboardMsg){
function messageHandl(blackboardMsg){
     blackboardPanel.innerHTML += blackBoardMsg;
blackboardPanel.innerHTML += blackBoardMsg;
}
}
```
# More Info

- Javax.websocket API
	- http://docs.oracle.com/javaee/7/api/javax/websocket/package-summary.html
- Specification
	- http://tools.ietf.org/html/rfc6455